## **How To Manually Root Nexus 7 4.2.2** >>>CLICK HERE<<<

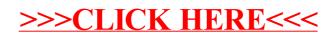